## **BREVET DE TECHNICIEN SUPÉRIEUR TRANSPORT**

## **ANALYSE ET RÉSOLUTION DE PROBLEMES DE GESTION**

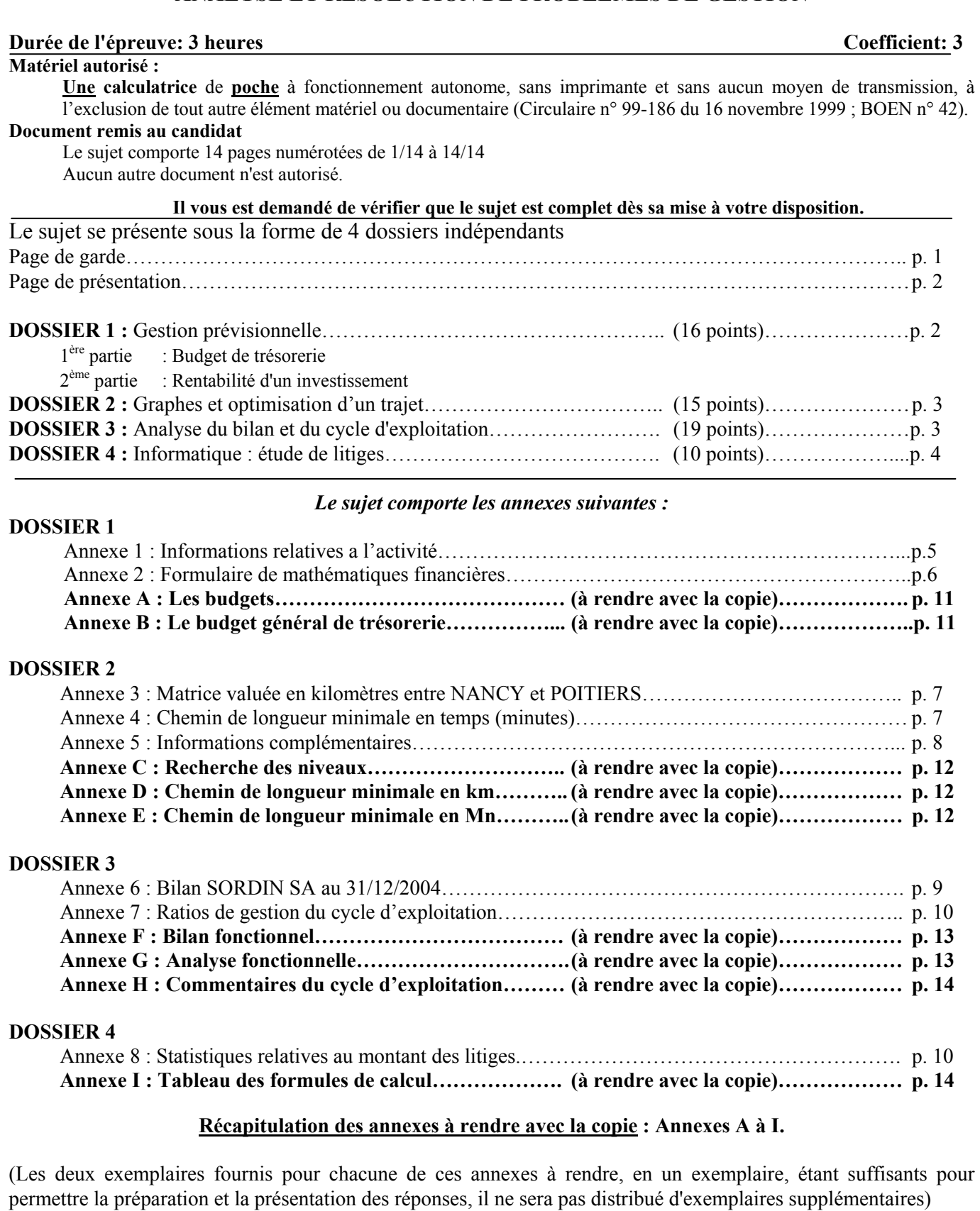

#### AVERTISSEMENT

Si le texte du sujet, de ses questions ou de ses annexes, vous conduit à formuler une ou plusieurs hypothèses, il vous est demandé de la (ou les) mentionner **explicitement** dans votre copie.

### **SUJET**

Nota : *Il vous est demandé d'apporter un soin particulier à la présentation de votre copie. Toute information calculée devra être justifiée.* 

Les Transports SORDIN, spécialisés dans le transport routier de marchandises sur le territoire national, sont implantés sur la zone industrielle de NANCY.

C'est une SA au capital de 50 000 euros et elle emploie 62 personnes.

Fin décembre 2004 vous êtes embauché(e) comme assistant(e) du responsable administratif.

On vous demande de traiter les dossiers suivants :

## **DOSSIER 1 : GESTION PRÉVISIONNELLE**

## **1ère partie : Budget de trésorerie**

On vous confie la gestion prévisionnelle de l'entreprise SORDIN pour le troisième trimestre 2005. Les renseignements vous sont fournis à ce sujet dans *l'annexe 1.*

#### **Travail à faire**

1) Présenter pour le troisième trimestre 2005, en remplissant **les annexes A et B (à rendre avec la copie)**.

le budget des encaissements

le budget des décaissements

le budget général de trésorerie

2) Quelles solutions pouvez-vous proposer à l'entreprise pour financer son découvert bancaire ?

#### **2ème partie : Rentabilité d'un investissement**

L'acquisition du chariot élévateur, d'une valeur de 12 000 € HT, envisagée en août 2005, par les transports SORDIN, serait repoussée en janvier 2006. Cette immobilisation est amortissable en 4 ans selon le mode linéaire. Cet investissement aurait pour conséquences :

- une augmentation du chiffre d'affaires HT de 6 300  $\epsilon$ , chaque année, pendant 4 ans

- un accroissement annuel des charges d'exploitation de 1 800  $\epsilon$  HT (sans tenir compte de l'amortissement du chariot élévateur, ni de l'impôt sur les bénéfices (1))

Au terme des 4 années d'utilisation, la valeur résiduelle du chariot est estimée à 1 100 € HT. *(1) taux d'imposition sur les bénéfices retenu : 33,1/3 %* 

#### **Travail à faire**

1 - Calculer le flux net de trésorerie dégagé annuellement.

2 - À l'aide de *l'annexe 2*, déterminer si cet investissement est rentable pour l'entreprise, en utilisant le critère de la VAN (Valeur Actuelle Nette), au taux d'actualisation de 10%.

## **DOSSIER 2 : GRAPHES ET OPTIMISATION D'UN TRAJET**

Les transports SORDIN doivent faire face à la demande d'un nouveau client la SARL SIM installée à NANCY. Celle-ci doit livrer 2 fois par semaine un de ses clients à POITIERS.

#### **Travail à faire**

Vous disposez de la matrice valuée en **kilomètres** entre NANCY et POITIERS *(Annexe 3)*.

1) On vous demande de compléter **l'annexe C (à rendre avec la copie).**

2) Représenter sur **l'annexe D (à rendre avec la copie)** le graphe valué permettant de déterminer le chemin le plus court en **kilomètres** de NANCY à POITIERS.

3) Citer le chemin le plus court, en précisant l'itinéraire et la **distance** à parcourir **(annexe D)**

4) Sur **l'annexe D** déterminer le **temps** nécessaire pour réaliser ce trajet, en vous aidant de *l'annexe 4*.

5) A partir de *l'annexe 4* indiquez l'itinéraire correspondant au chemin le plus court en **temps** ainsi que la **distance** correspondante. **(annexe E)***.* 

6) À l'aide de *l'annexe 5*, calculer le coût d'un trajet "Aller" pour chacun de deux itinéraires envisagés. Quel trajet retenir ?

## **DOSSIER 3 : ANALYSE DU BILAN ET DU CYCLE D'EXPLOITATION**

Le gérant Monsieur Paul SORDIN a récemment participé à une réunion interprofessionnelle. A ce titre, il dispose de ratios relatifs à la branche d'activité du TRM. Il désire comparer ces indicateurs à ceux de sa société. Il vous demande de procéder à l'analyse de la situation de son entreprise à partir du bilan au 31 décembre 2004 figurant à *l'annexe 6*.

#### **Travail à faire**

#### **1ère partie : Analyse fonctionnelle du bilan**

À partir de *l'annexe 6* 

1) Établir le bilan fonctionnel de SORDIN SA au 31 décembre 2004 **annexe F (à rendre avec la copie**).

2) Calculer au 31 décembre 2004 : **annexe G (à rendre avec la copie)**.

- $\triangleright$  le fonds de roulement net global,
- $\geq$  le besoin en fonds de roulement.
- $\triangleright$  la trésorerie nette et sa vérification.

3) Commenter les résultats obtenus.

#### **2ème partie : Analyse de l'exploitation**

Pour approfondir l'analyse du besoin en fonds de roulement d'exploitation, Monsieur SORDIN a calculé les ratios de gestion du cycle d'exploitation de son entreprise et relevé ceux de la profession *annexe 7*.

1) Commenter sur **l'annexe H (à rendre avec la copie)** les résultats obtenus par Monsieur SORDIN, en les comparant avec ceux de la profession *(annexe 7)*.

2) Proposer des solutions à Monsieur SORDIN **annexe H (à rendre avec la copie).**

## **DOSSIER 4 INFORMATIQUE : ÉTUDE DE LITIGES**

Chaque trimestre, les Transports SORDIN effectuent des statistiques sur le montant des litiges clients. Ils calculent le mode, la moyenne arithmétique et l'écart-type.

Ces résultats sont ensuite comparés à ceux obtenus pour la même période de l'année précédente.

Un modèle informatique a été mis en place à l'aide d'un logiciel tableur.

On vous communique l'état des litiges établi pour le 1<sup>er</sup> trimestre 2005 en *annexe 8*.

#### **Travail à faire**

À partir de *l'annexe 8*, compléter le tableau des formules en **annexe I (à rendre avec la copie)**.

La colonne avertissement doit faire apparaître le message "A surveiller" si les résultats obtenus pour le trimestre considéré ont augmenté d'au moins 30% par rapport à ceux de la même période de l'année précédente.

## **ANNEXE 1 : INFORMATIONS RELATIVES À L'ACTIVITÉ**

#### **1 - Achats et ventes**

*Données prévisionnelles pour le troisième trimestre 2005* 

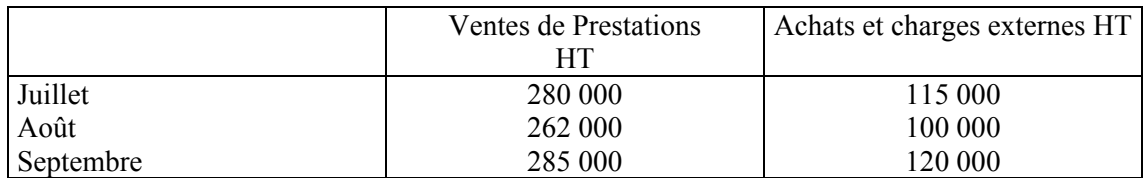

*Réalisations deuxième trimestre 2005* 

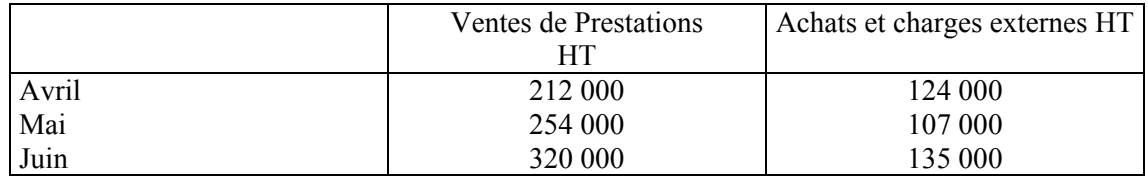

Les clients paient 50% au comptant et le reste à 60 jours fin de mois.

Les fournisseurs sont réglés à raison de 25% au comptant et 75% à 60 jours.

#### **2 - Divers**

La location trimestrielle de divers matériels s'élève à 1 600 € TTC (TVA à 19,6%), payable au début de chaque trimestre.

Les salaires nets sont payés le 30 du mois, soit 75 500 €/mois.

Les charges sociales s'élèvent depuis le 01/01/2005 à 33 800 €/mois et sont réglées le 15 du mois suivant. La TVA à décaisser au titre de juin 2005 s'élève à 36 260 €.

L'entreprise projette d'acquérir au comptant, un chariot élévateur d'une valeur de 12 000 € HT, en août 2005. L'échéance de l'emprunt du 10 juillet 2005 comprend un amortissement de 76 168 € et un intérêt de 15 711 €.

NB : Le taux de TVA applicable est le taux normal de 19,6%.

#### **2 – Budget de TVA**

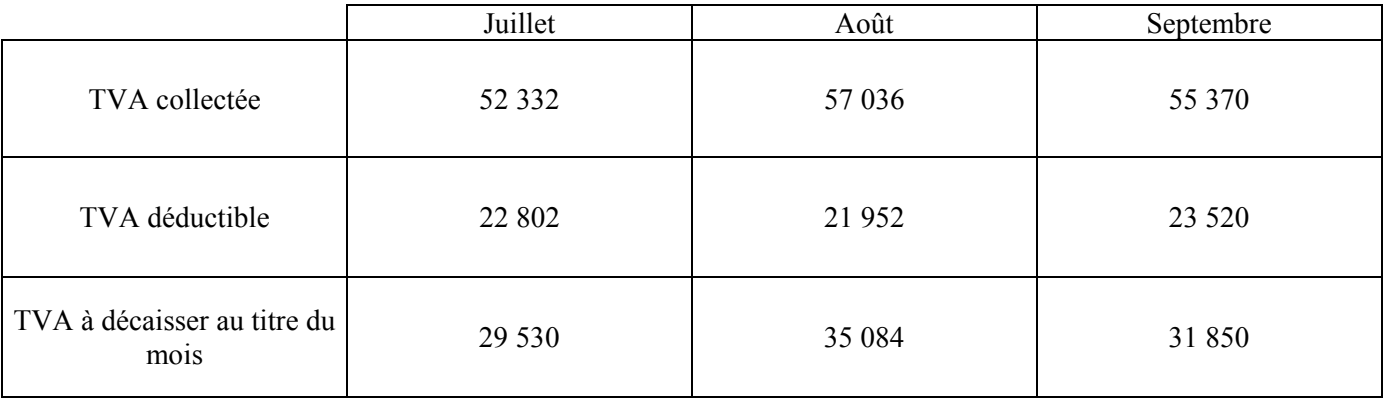

# **ANNEXE 2 : FORMULAIRE DE MATHÉMATIQUES FINANCIÉRES**

## **ANNEXE 3 : MATRICE VALUÉE EN KILOMÈTRES ENTRE NANCY ET POITIERS**

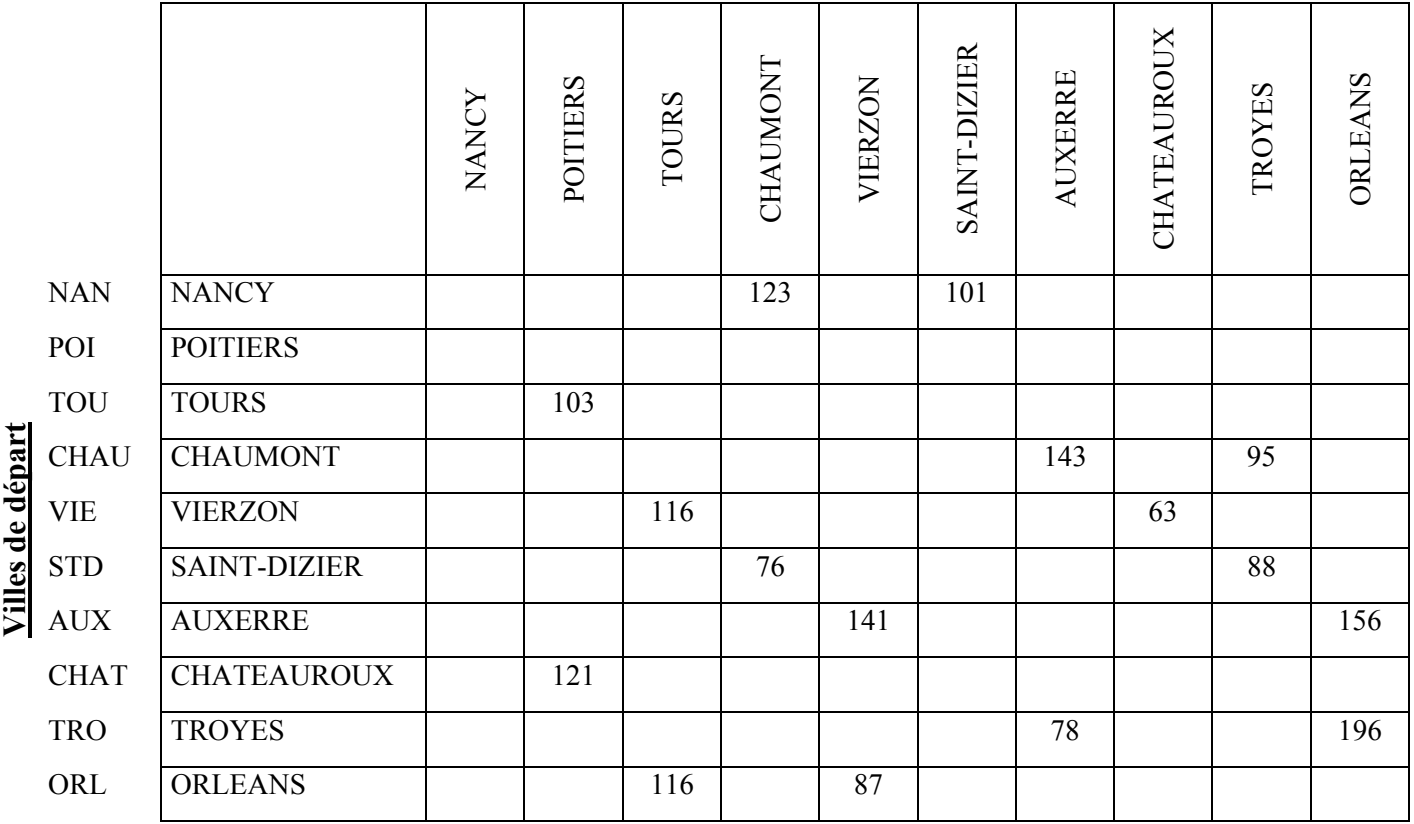

#### **Villes d'arrivée**

## **ANNEXE 4 : CHEMIN DE LONGUEUR MINIMALE EN TEMPS (minutes)**

![](_page_6_Figure_4.jpeg)

## **ANNEXE 5 : INFORMATIONS COMPLÉMENTAIRES**

- **-** les charges variables sont estimées à 0,40 € le kilomètre
- **-** les charges fixes sont estimées à 45 € l'heure
- **-** par ailleurs, il faut tenir compte de certaines portions d'autoroute à péage :

![](_page_7_Picture_43.jpeg)

#### **ANNEXE 6 : BILAN DE SORDIN SA au 31 décembre 2004**

![](_page_8_Picture_449.jpeg)

## **ANNEXE 7 : RATIOS DE GESTION DU CYCLE D'EXPLOITATION**

![](_page_9_Picture_220.jpeg)

## **ANNEXE 8 : STATISTIQUES RELATIVES AU MONTANT DES LITIGES**

![](_page_9_Picture_221.jpeg)

$$
\bar{x} = \sum fixi \qquad \sigma(x) = \sqrt{\sum fixi^2 - x^2}
$$

### **ANNEXE A : LES BUDGETS (à rendre avec la copie)**

#### **Le budget des encaissements**

![](_page_10_Picture_58.jpeg)

#### **Le budget des décaissements**

![](_page_10_Picture_59.jpeg)

## **ANNEXE B : LE BUDGET GENERAL DE TRESORERIE (à rendre avec la copie)**

![](_page_10_Picture_60.jpeg)

COMMENTAIRES :

## **ANNEXE C : RECHERCHE DES NIVEAUX.**

![](_page_11_Picture_94.jpeg)

## **ANNEXE D : CHEMIN DE LONGUEUR MINIMALE EN KMS**

![](_page_11_Picture_95.jpeg)

### **ANNEXE E : CHEMIN DE LONGUEUR MINIMALE EN MN**

![](_page_11_Picture_96.jpeg)

### **ANNEXE F : BILAN FONCTIONNEL AU 31/12/2004 (à rendre avec la copie)**

![](_page_12_Picture_98.jpeg)

#### **Informations complémentaires**

- Les charges constatées d'avance concernent l'exploitation
- Les créances et dettes diverses sont hors exploitation

### **ANNEXE G : ANALYSE FONCTIONNELLE 2004 (à rendre avec la copie)**

![](_page_12_Picture_99.jpeg)

#### **Commentaires :**

## **ANNEXE H : COMMENTAIRES SUR LE CYCLE D'EXPLOITATION (à rendre avec la copie)**

Commentaires : Propositions :

### **ANNEXE I : TABLEAU DES FORMULES (à rendre avec la copie)**

![](_page_13_Picture_66.jpeg)

RACINE (cellule) : permet de calculer la racine carrée

 $\hat{\ }$  signifie que l'expression qui suit est un exposant (2 $\hat{\ }$ 4 signifie 2 puissance 4)